## **ESTRUCTURA DE COMPUTADORES – TI (G3)**

Primera prueba de evaluación continua

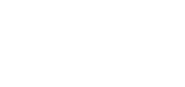

APELLIDOS Y NOMBRE:

**P1.-** Defina los siguientes términos: RISC, SISD, SIMD, Hardware, Firmware (1 punto).

**P2.-** Se desea diseñar un Sistema Digital (SD) que permita calcular el complemento a 2 de un número de 8 bits que se recibe por **una ÚNICA línea** de entrada llamada **Xin**.

RECEPCIÓN DEL NÚMERO: Tras la activación de la señal **Xs**, el SD, recibe, por **Xin**, dicho número en serie (bit a bit) empezando por el bit más significativo. Durante la recepción del número (8 ciclos de reloj), la salida **Xout** permanece en alta impedancia.

SALIDA DEL CA2 DEL NÚMERO: Una vez finalizada la recepción, comenzará a salir, por la LÍNEA **Xout**, el Ca2 del número recibido también de forma serie, pero ahora, empezando por el bit menos significativo.

COMPONENTES DE LA UNIDAD DE DATOS: Para el diseño de la unidad de datos dispone de un **registro de desplazamiento**, un **contador** y un **circuito adicional** que se describe en el código Verilog de la unidad de datos (en el reverso de la hoja).

DESCRIPCIÓN DEL CIRCUITO ADICIONAL: La circuitería adicional gestiona la salida **Xout** mediante tres entradas: **p**, **ResetBiestable** e **In**. La entrada p hace que la salida esté, o no, en HI; por la entrada In se recibe el número de forma serie cuyo Ca2 se desea calcular (empezando por el menos significativo). El biestable del circuito que genera el Ca2 debe estar a 0 en el ciclo de reloj previo a la recepción del primer bit del número, para ello usará la entrada ResetBiestable.

a) Diseñe la unidad de datos incluyendo los componentes del circuito que están descritos en Verilog (3 puntos).

- b) Describa a nivel RT los componentes de la unidad de datos (1 punto).
- c) Obtenga la carta ASM de la unidad de control (3 puntos).
- d) Complete el código Verilog de la unidad de datos que se muestra (1 punto).
- e) Complete el código Verilog de la unidad de control (1 punto).

**module UnidadDatos( input Clk, Set, ResetBiestable,...**

**//Aquí declaración de entradas y salidas**

```
 );
```
**......**

**......**

 **wire q, In; //Cables internos a la unidad de datos //Aquí se instancian los módulos que faltan (contador y registro)**

```
 biestable SR(.Clk(Clk),.Reset(ResetBiestable),.Set(In),.q(q)); //
```

```
 assign Xout = p ? (q ^ In) : 'bz ; // p ? A : B implica que para p=1 se elige A y B en otro caso
endmodule
```
## **module UnidadControl(**

```
//Aquí declaración de entradas y salidas
       ......
 );
        parameter S0 = , S1 =.... ; //Complete la lista de parámetros
       reg [?:0] current_state, next state; //Sustituya ? por el valor numérico que
corresponda.
       always @(posedge Clk or posedge Reset)
       begin
             if(Reset)
                     current_state <= S0;
              else
                     current_state <= next_state;
        end
        always @(current_state, Xs, Cy)
        begin
             //Inicialización de salidas
              .......
              case (current_state)
              S0: .....
              S1: ......
              endcase
       end
endmodule
```